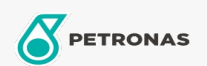

## Líquido de frenos y embraque

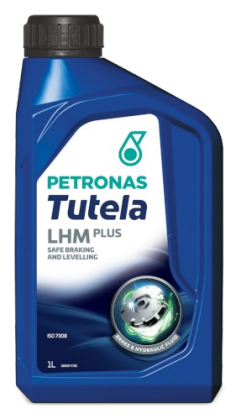

## **PETRONAS Tutela LHM Plus**

Gama:

Descripción extensa: PETRONAS Tutela LHM Plus es un fluido mineral de calidad premium para sistemas de frenado, embrague, dirección y suspensión hidráulicos, que ofrece un rendimiento optimizado y una gran durabilidad de los componentes de los sistemas de frenado de los vehículos. Adecuado para su uso en los sistemas hidráulicos, elevación de cabina y volquetes de los vehículos comerciales e industriales. También adecuado para los sistemas hidráulicos PSA. No es compatible ni se puede mezclar con fluidos sintéticos para frenos (DOT).

## Especificaciones de la industria: ISO 7308

Rendimiento OEM: FIAT 9.55597 IVECO 18-1823 Class 1 PSA B71 2710 MAT 3630 Massey Ferguson MS-2155 NH 610 A SDFG OF1611S

Aplicación (s): para las páginas de los consumidores: Equipamiento agrícola, Vehículo comercial ligero (LCV), Coche de pasajeros, Construcción, cantera y minería, Vehículo pesado (HD)

Sector (s): Transporte por carretera